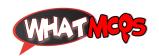

## CTRL+K is used for in MS Office Word?

- A. Justify
- B. Italic
- C. Bold

## D. Hyperlink

870